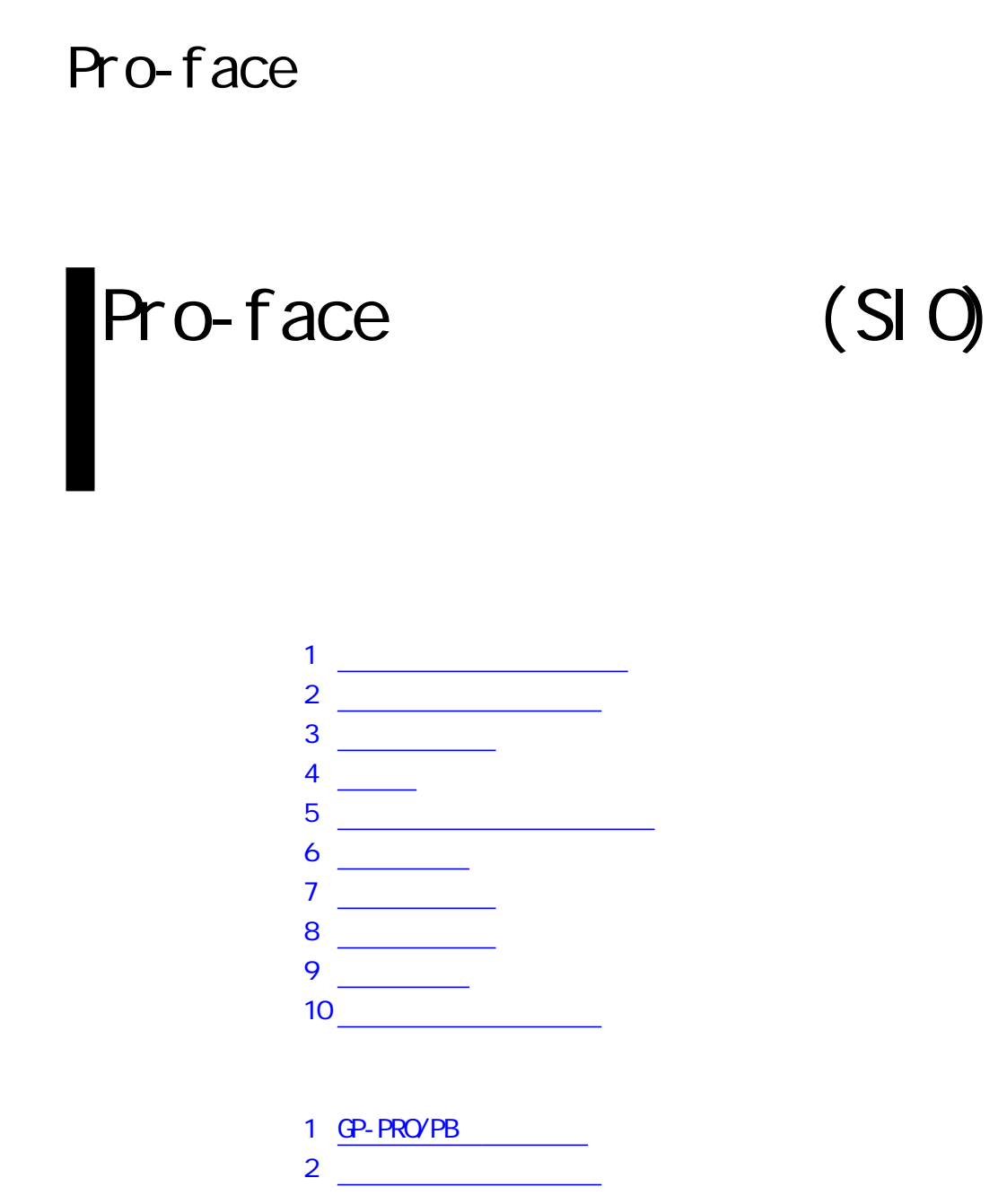

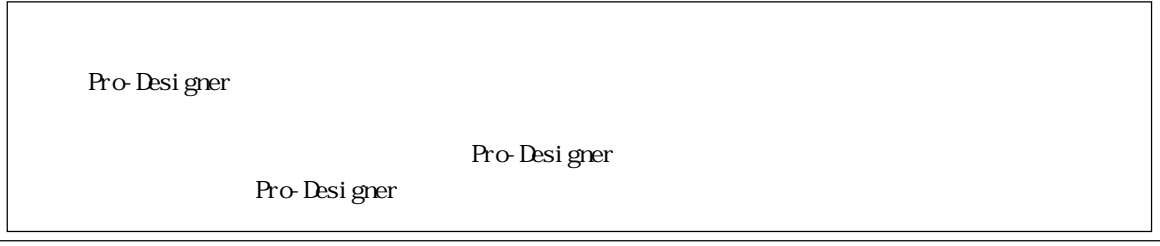

m.

1  $\blacksquare$ 

<span id="page-1-0"></span>m.

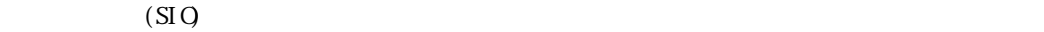

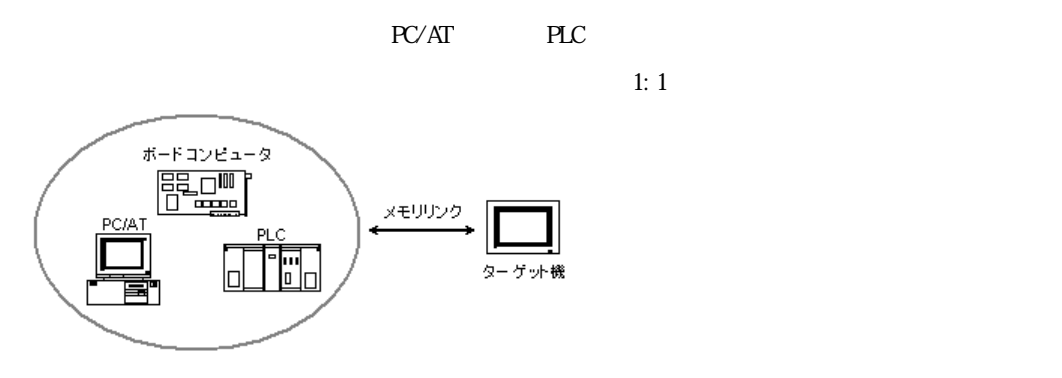

 $\mathbb{L}$ S $\mathbb{L}$ 

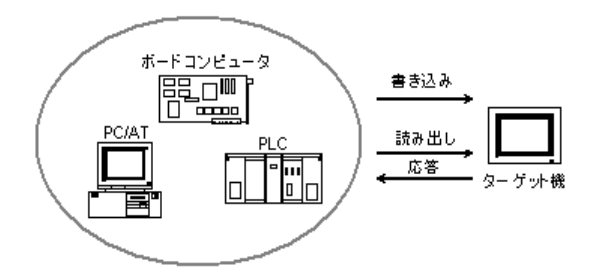

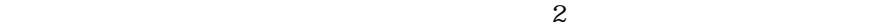

# **MEMO**

 $24$ 

<span id="page-2-0"></span>2  $\mathcal{L}$ 

**MEMO** 

Pro-Designer 10 16 (Hex)  $\overline{0}$  $\overline{0}$  $\overline{0}$  $\overline{0}$  $\overline{0}$  $\overline{0}$  $\overline{0}$ Pro-Designer アドレス = LS200

 $2$ 

00C8h Pro-Designer LS200

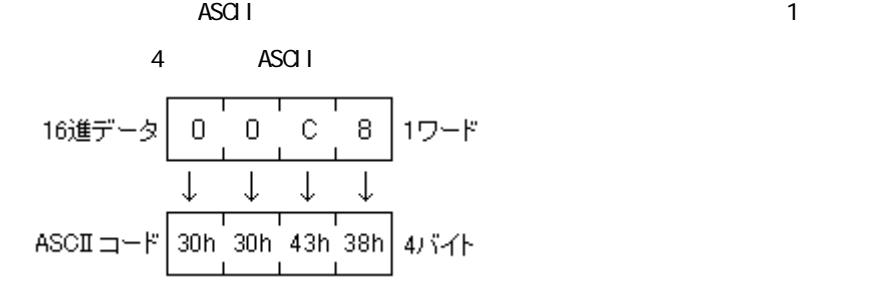

 $2.1$ 

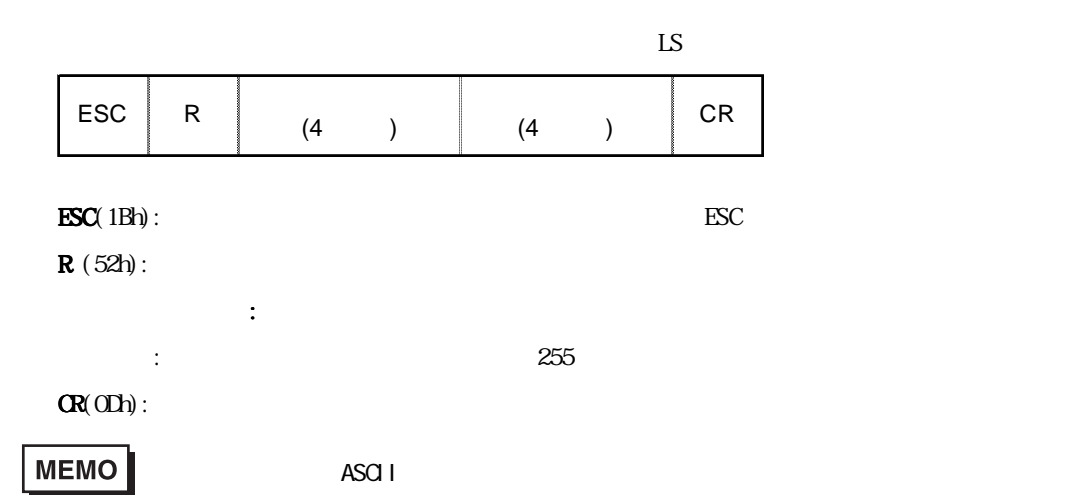

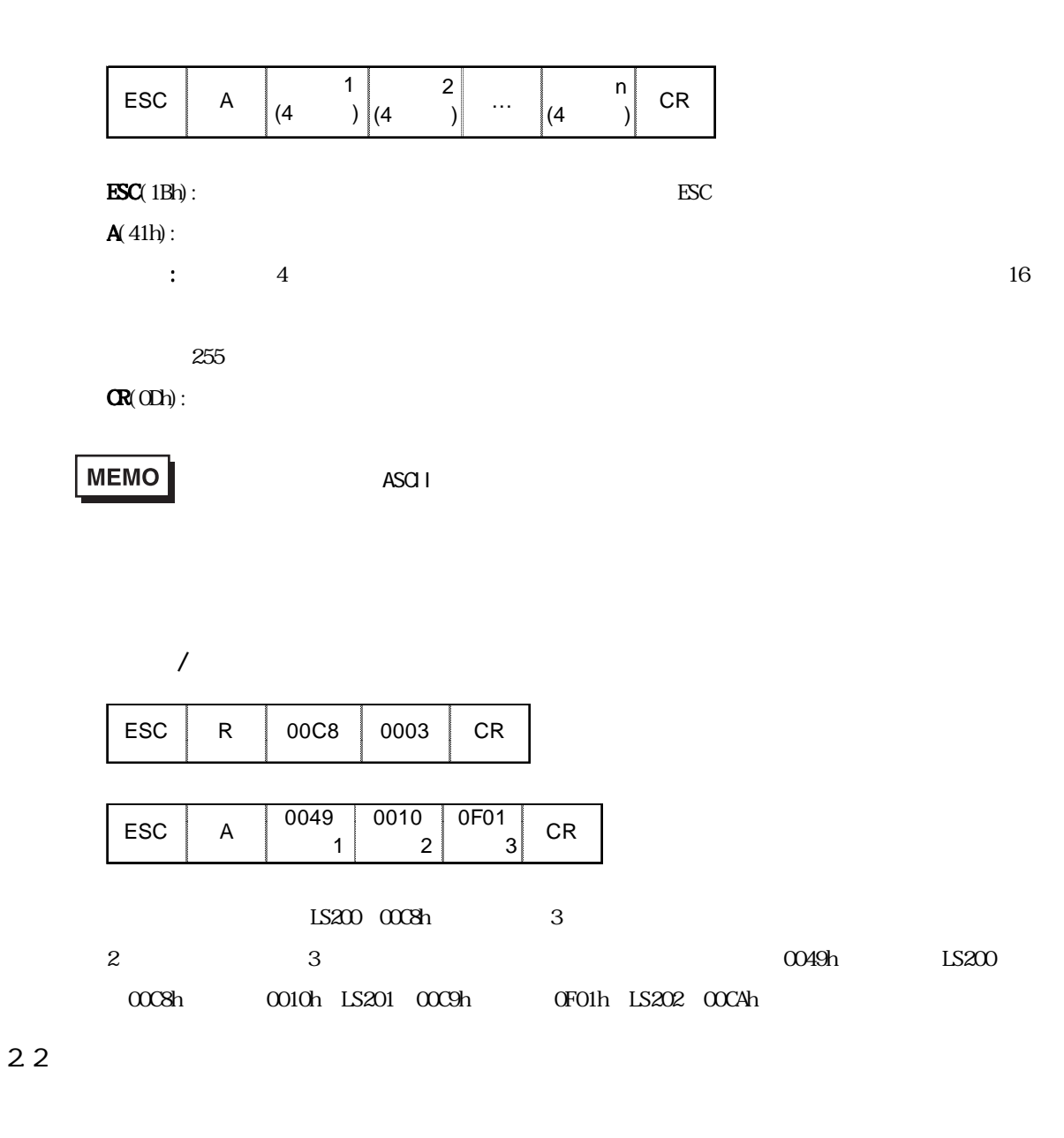

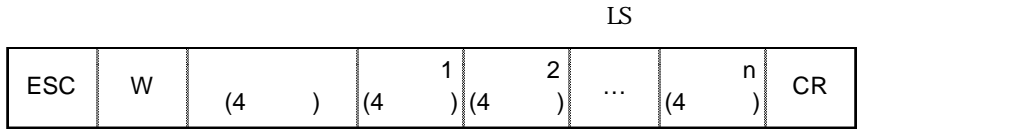

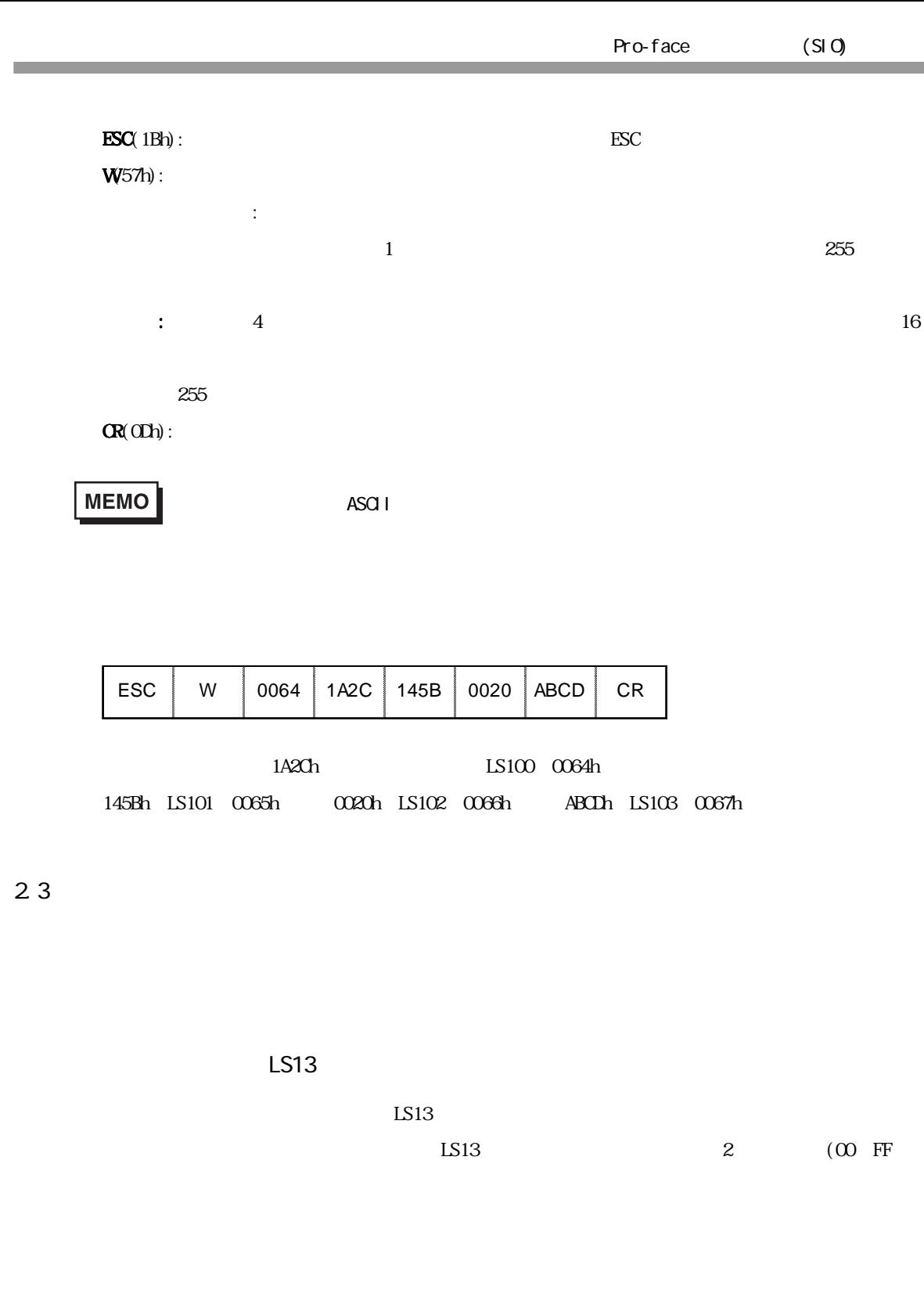

۳

 $3 \overline{\phantom{a}}$ 

<span id="page-5-0"></span>ī

 $4 \overline{\phantom{1em}}$ 

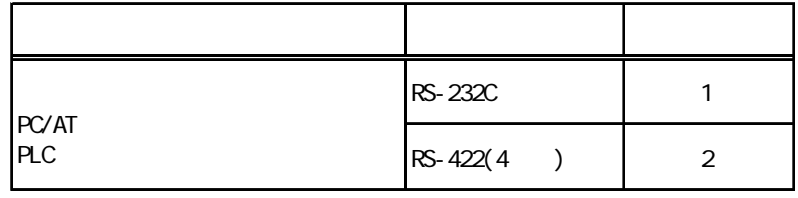

m.

<span id="page-6-0"></span>4

FG D

 $S\!G$ 

結線図1 RS-232C

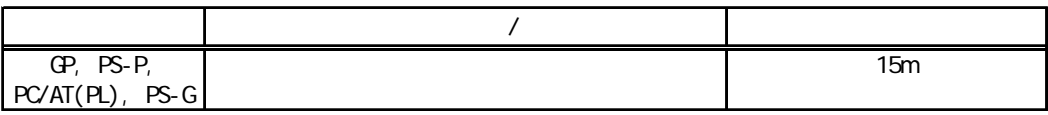

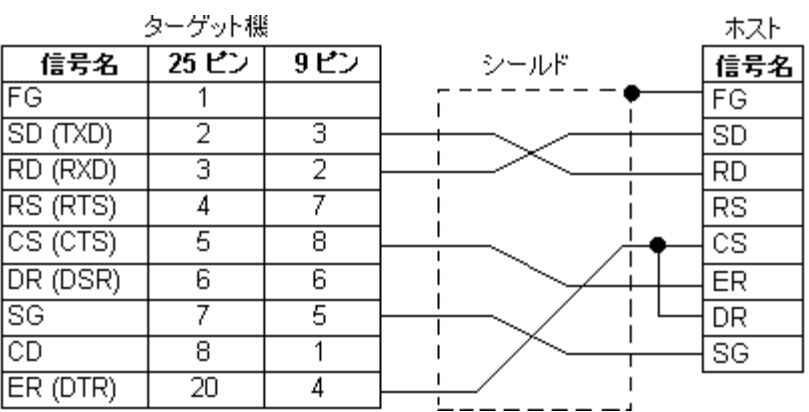

 $2$  RS-422(4)

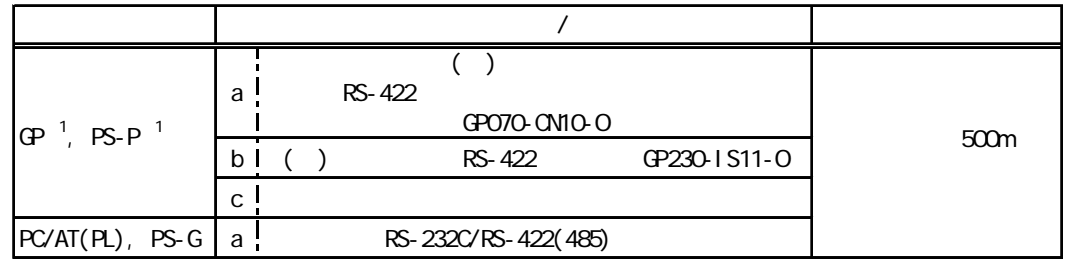

 $\alpha$ M

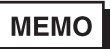

×SGがあるとき 接続

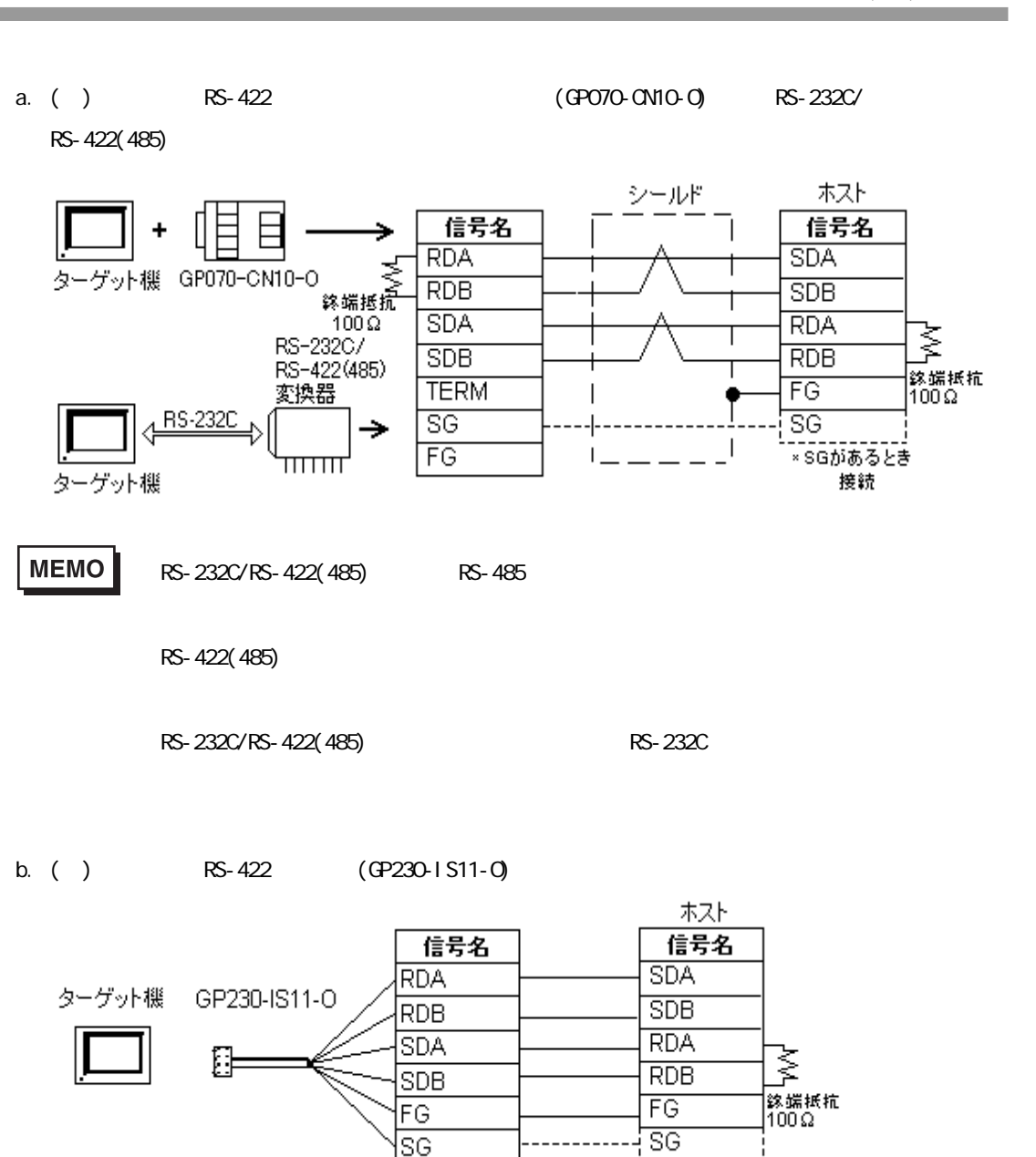

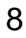

m.

г

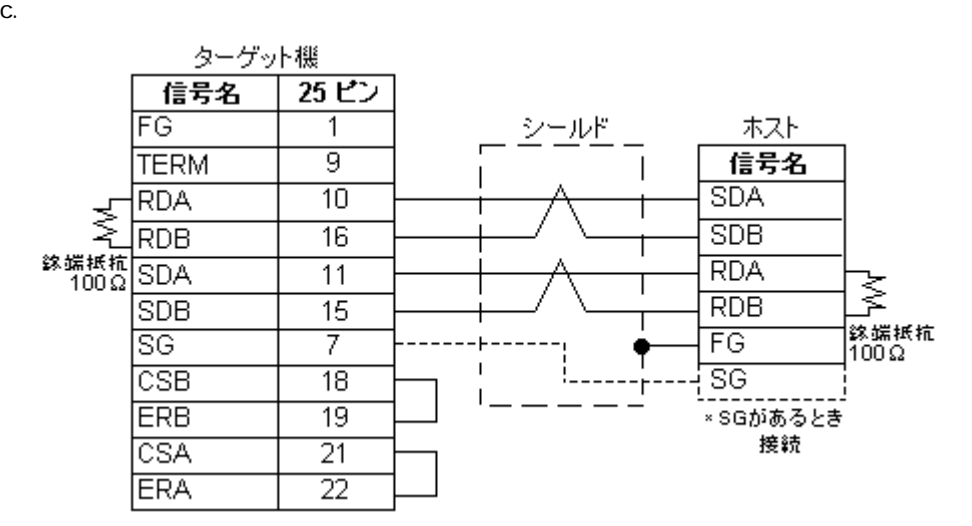

Pro-Designer

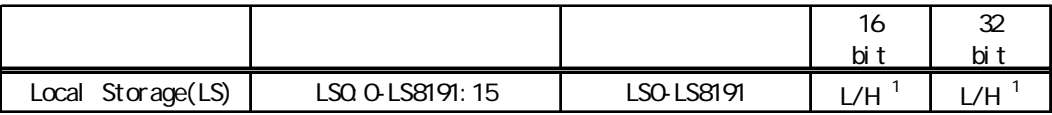

 $1\,16$   $32$ 

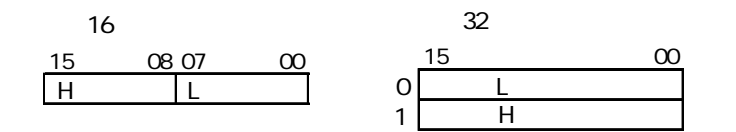

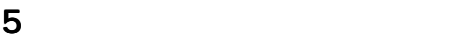

<span id="page-9-0"></span>ī

۰

#### <span id="page-10-0"></span> $6$

 $(+)$ 

します。参照→ 「8 [ドライバ設定](#page-12-0)」 「9 [タイプ設定](#page-14-0)

RS-232C

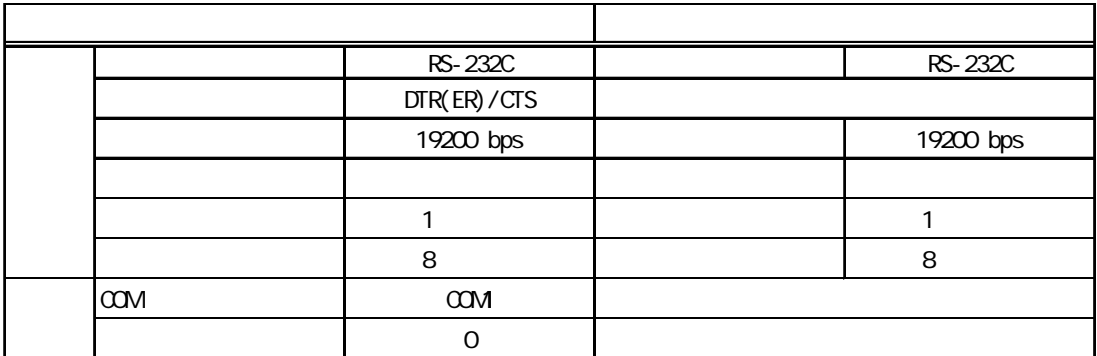

 $RS-422(4)$ 

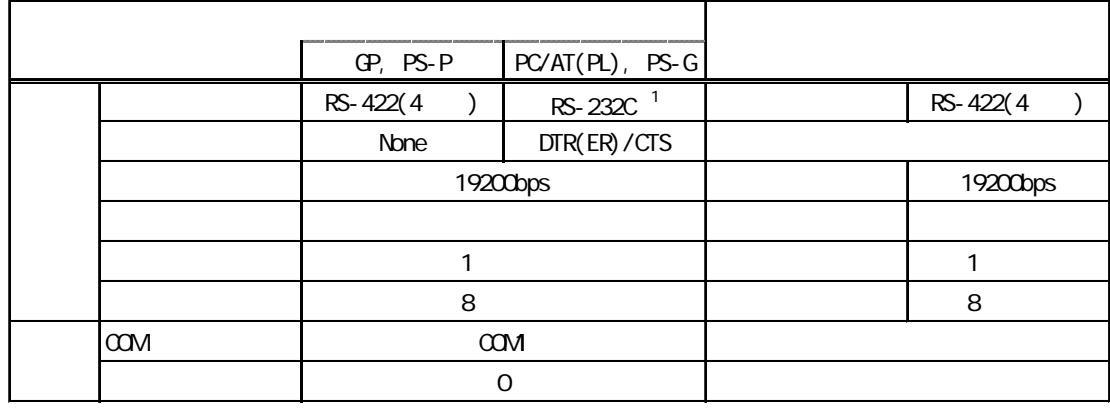

1 PC/AT(PL) PS-G RS-422 RS-232C/RS-422(485)

 $RS-232C$ 

×.

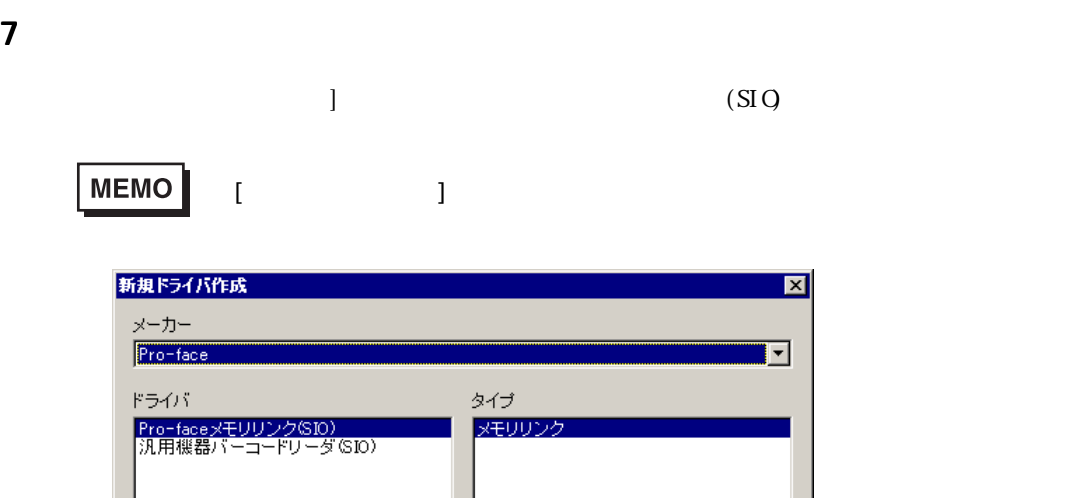

 $\mathsf{OK}% \left( \mathcal{M}\right) \equiv\mathsf{OK} \left( \mathcal{M}\right)$ 

キャンセル

<span id="page-11-0"></span>m.

m.

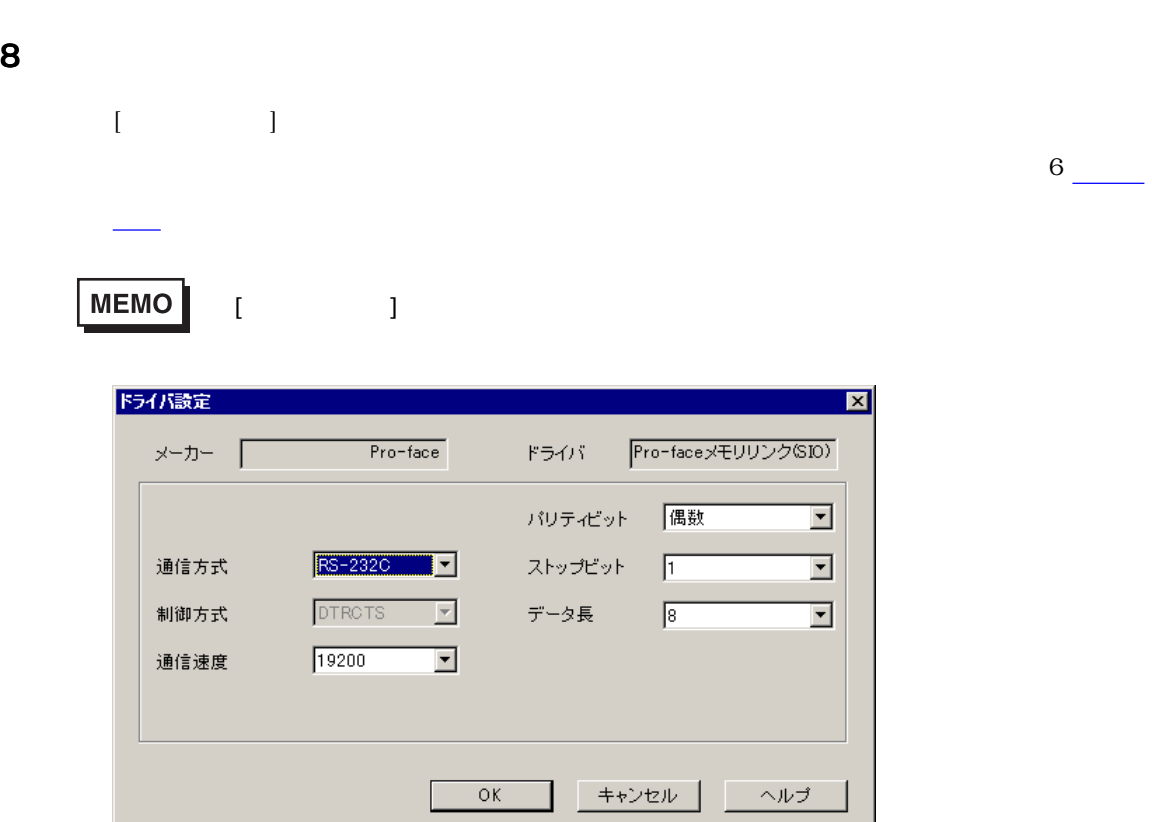

- 5

 $PLC$ 

<span id="page-12-0"></span>×

 $RS-232C$   $RS-422(4)$   $)$ 

 $\text{DIR/CIS}$ 

m.

 $1 \qquad 1.5 \qquad 2$ 

**The Common** 

 $\sim$  7  $\sim$  8

and the state of

9 タイプ設定  $[$   $]$  $6 \underline{\hspace{1cm}}$ MEMO  $\begin{bmatrix} 1 & 1 & 1 \end{bmatrix}$ 外が定  $\overline{\mathbf{x}}$ COMポート COM1  $\overline{\mathbf{r}}$ 送信ウェイト 0 | 日 キャンセル ヘルプ  $\overline{\rm OK}$ 

COMポート

<span id="page-14-0"></span>п

 $\alpha$ 

**MEMO** 

COM2

PS G COM

ns 0 255

۳

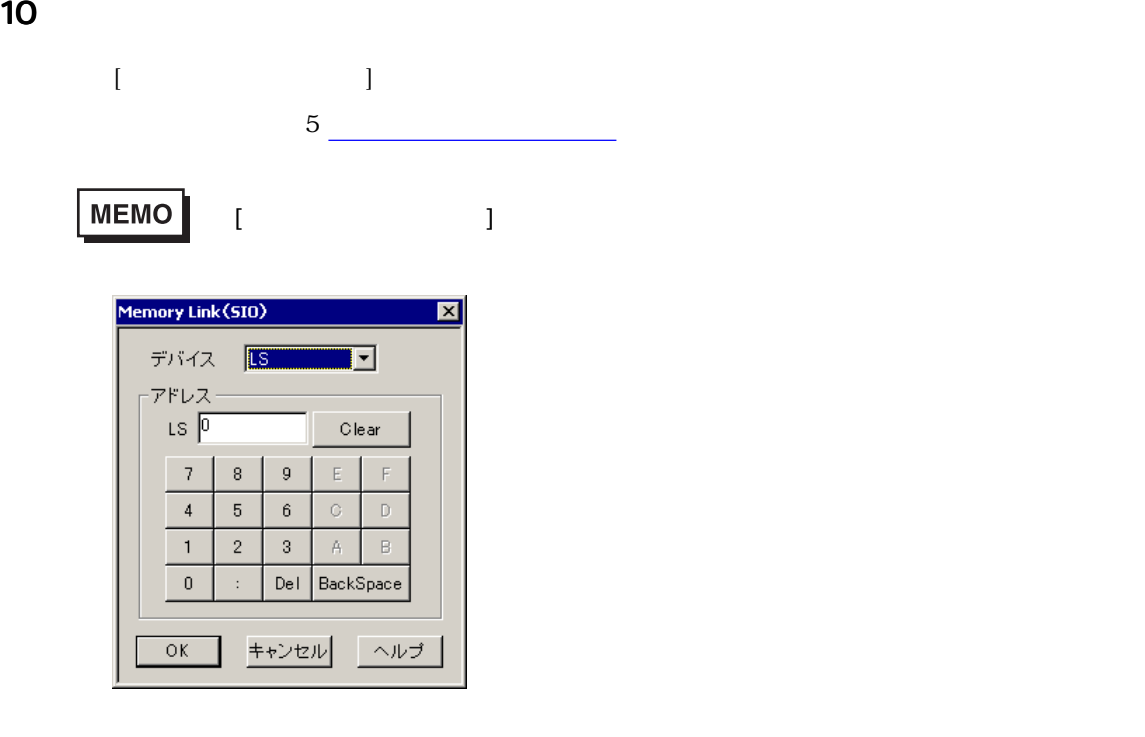

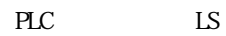

<span id="page-15-0"></span>m.

[GP-PRO/PB](#page-17-0) 

<span id="page-17-0"></span>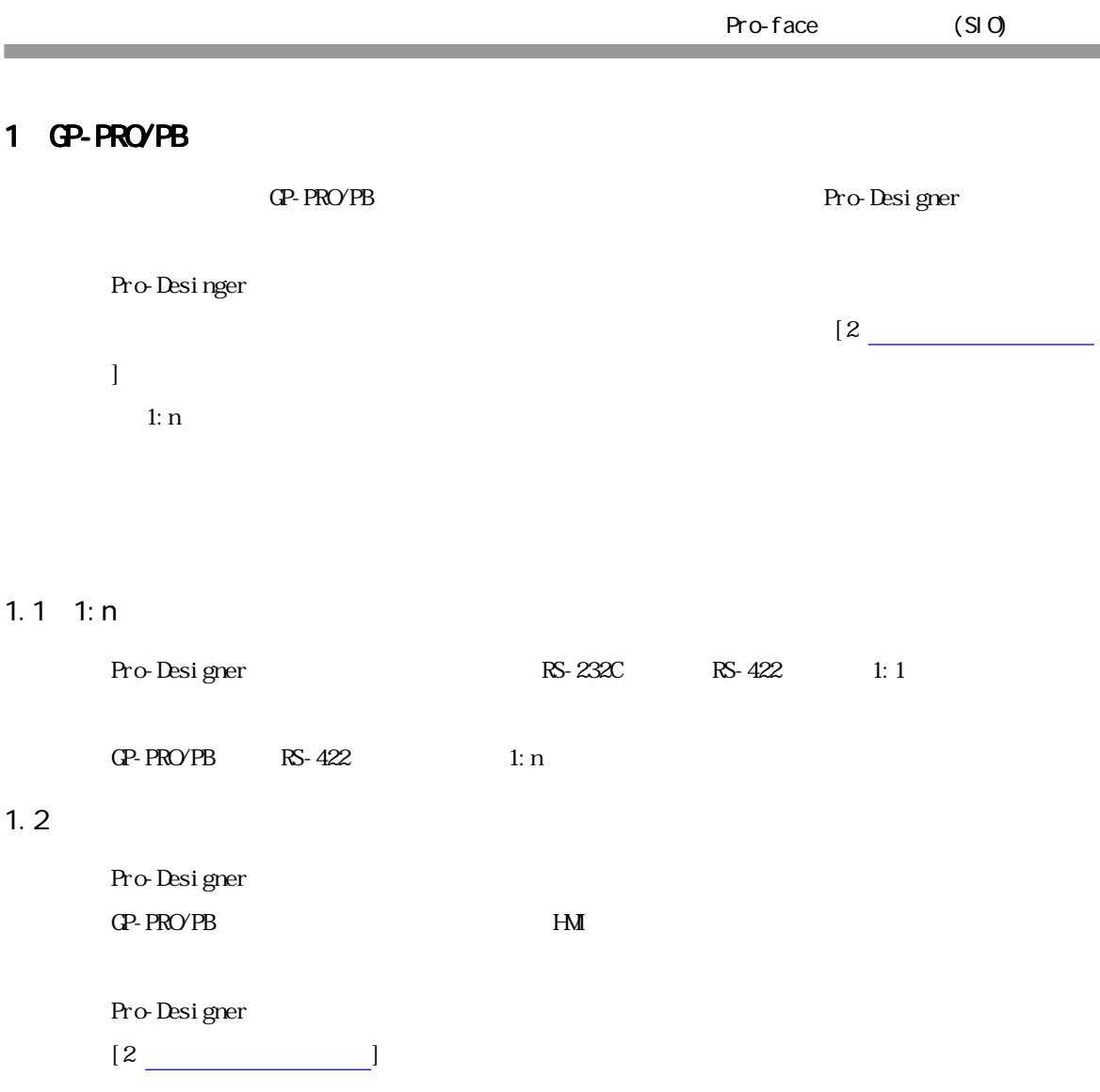

## $1.3$

Pro-Designer

## $1.4$

Pro-Designer GP-PRO/PB

 $2$ 

<span id="page-18-0"></span>Г

GP-PRO/PB
USING THE CONTROL TO THE STATE HAMI

#### Pro-Designer

Pro-Designer

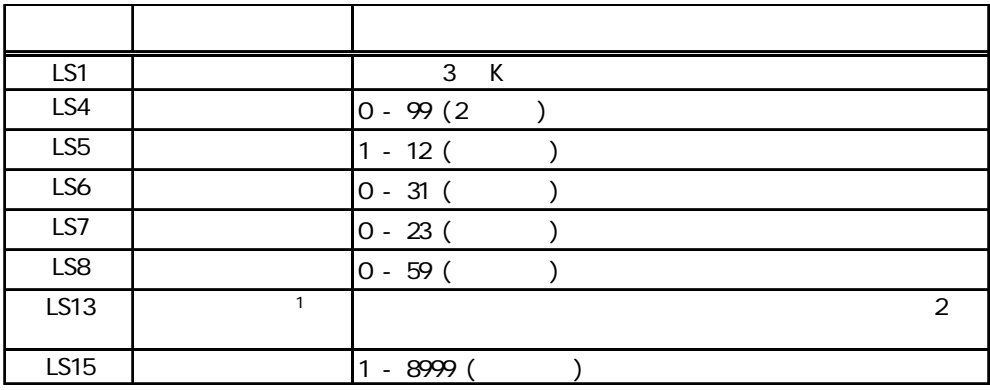

 $1$ 

Pro-Designer

Pro-Designer

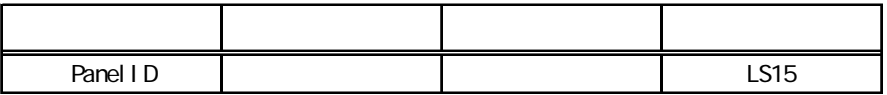

スクリプト: ホストからパネルを更新する

 $PaneIID$ 

 $LS15$ 

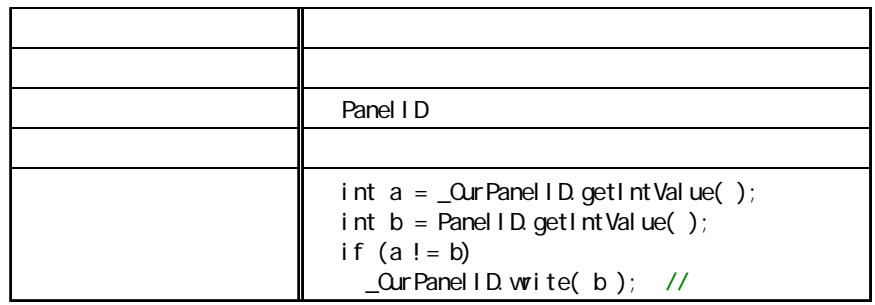

**MEMO** 

Pro-Designer

Pro-Designer

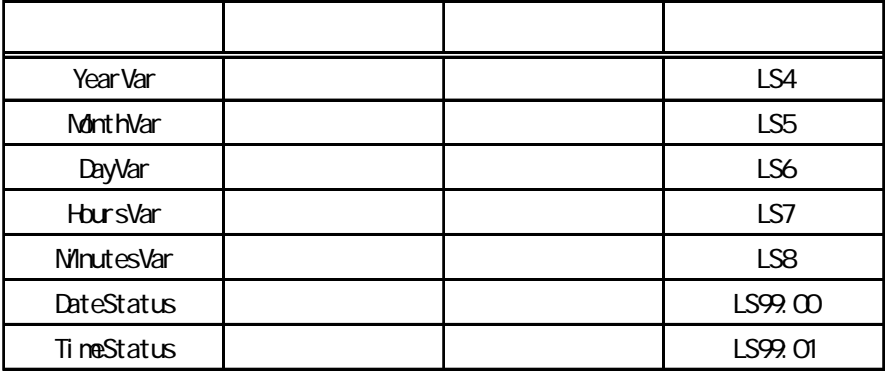

Year Var MonthVar DayVar

LS4 LS5 LS6

スクリプト: ホストから日付を変更する

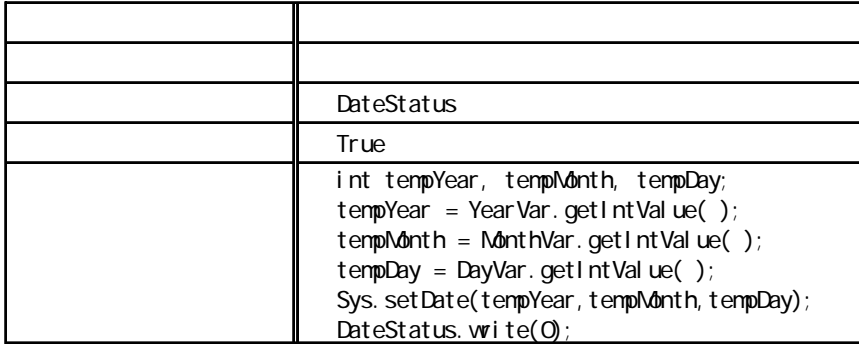

DateStatus True

 $\text{LSS}$ 

Dat eSt at us

**MEMO** 

 $4<sub>1</sub>$ 

×.

HoursVar MinutesVar

LS7 LS8

スクリプト: ホストから時間を変更する

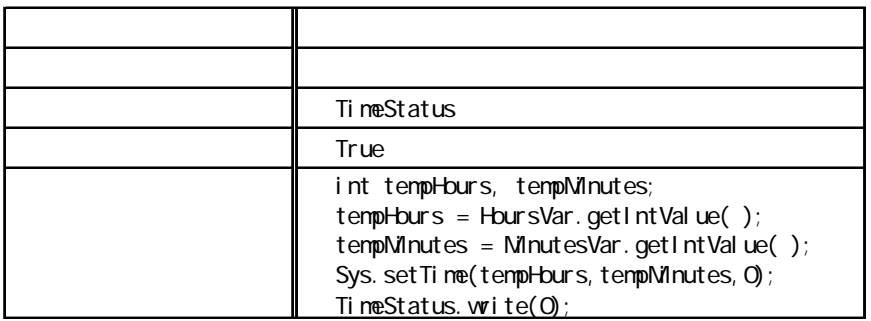

TimeStatus True

 $\text{LSS}$ 

TimeStatus

Pro-Designer

Pro-Designer

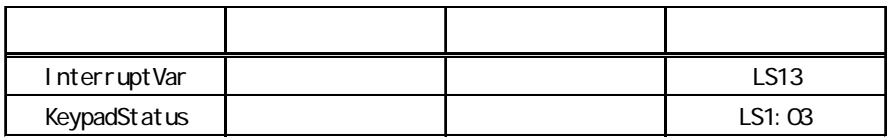

スクリプト: ターゲット機にデータを入力する

Pro-Designer KeypadStatus ON

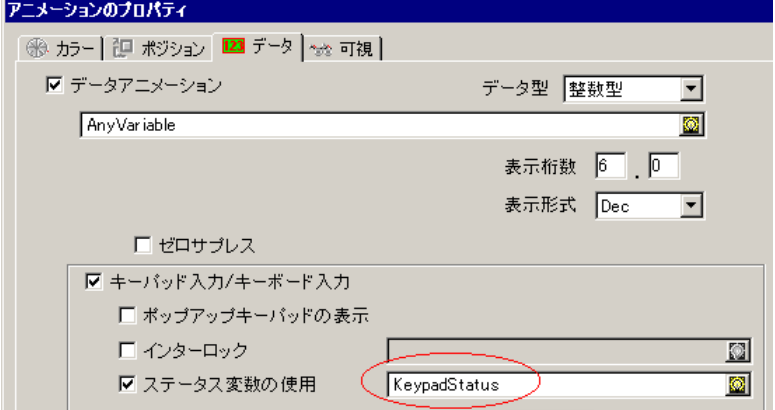

KeypadSt at us ON

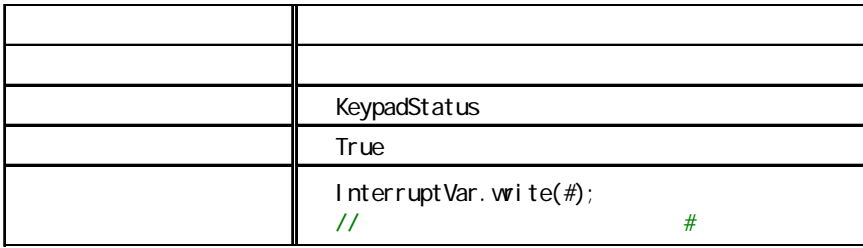

KeypadStatus ON InterruptVar

InterruptVar LS13 LS13

下2バイトをホストに送信します。